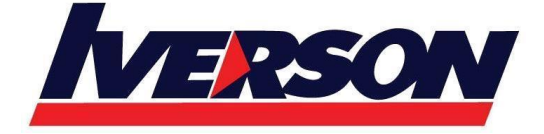

Suite T113 – T114, 3<sup>rd</sup> Floor, Centrepoint, Lebuh Bandar Utama Bandar Utama, 47800 Petaling Jaya, Selangor Darul Ehsan Tel: 03-7726 2678 Fax: 03-7727 9737 Website: www.iverson.com.my

Course Outline :: PPT16a ::

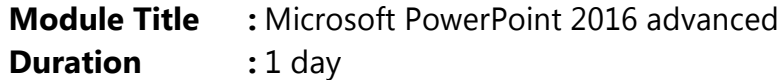

#### *Introduction*

This training required some knowledge about Microsoft PowerPoint. In this training you will be gain knowledge about PowerPoint 2016 applications.

## **Contents**

In this module it will explained how to enhance PowerPoint to better view presentation.

#### **Module 1: Using Slide Masters, Part One**

Opening Slide Master View Creating Slide Layouts

Working with Placeholders Changing the Slide Layout

#### **Module 2: Using Slide Masters, Part Two**

Preserving Slide Masters Updating Master Slides

Using Multiple Slide Masters in a Presentation Removing Masters from a Presentation

# **Module 3: Using Handout Masters**

Opening Handout Master View Editing the Handout Master

Setting Layout Options

Creating Handouts in Microsoft Word

#### **Module 4: Using Notes Masters**

Opening Notes Master View Editing the Notes Master

Setting Layout Options Printing Notes Pages

## **Module 5: Creating a Custom Show**

Hiding a Single Slide

Creating a Custom Show Editing a Custom Show

#### **Iverson Associates Sdn Bhd (303330-M)**

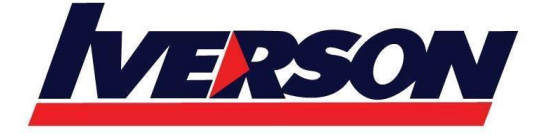

Suite T113 – T114, 3<sup>rd</sup> Floor, Centrepoint, Lebuh Bandar Utama Bandar Utama, 47800 Petaling Jaya, Selangor Darul Ehsan Tel: 03-7726 2678 Fax: 03-7727 9737 Website: www.iverson.com.my

Course Outline :: PPT13a ::

Presenting a Custom Show Deleting a Custom Show

# **Module 6: Advanced Presentation Techniques**

Recording and Narrating a Show Setting Narration Options

Using Presenter View

Creating a Video from a Presentation Creating a Show-Only File

Presenting Your Slides Online

# **Module 7: Managing PowerPoint Files**

Optimizing Media Compatibility Compressing Media

Working with Versions

Recovering Unsaved Files

Protecting a Presentation with a Password